## **Download Photoshop Brushes To Procreate 2021**

Installing Adobe Photoshop and then cracking it is easy and simple. The first step is to download and install the Adobe Photoshop software on your computer. Then, you need to locate the installation.exe file and run it. Once the installation is complete, you need to locate the patch file and copy it to your computer. The patch file is usually available online, and it is used to unlock the full version of the software. Once the patch file is copied, you need to run it and then follow the instructions on the screen. Once the patching process is complete, you can start using Adobe Photoshop. Be sure to back up your files since cracking software can be risky. With these simple steps, you can install and crack Adobe Photoshop.

## [Download File](http://dormister.com/ochoa.fomc?ZG93bmxvYWR8RHc1ZVhKaWZId3hOamN5TlRreU5UYzBmSHd5TlRrd2ZId29UU2tnVjI5eVpIQnlaWE56SUZ0WVRVeFNVRU1nVmpJZ1VFUkdYUQ=/canopic/&capitalising=indigestions.QWRvYmUgUGhvdG9zaG9wIDIwMjIgKFZlcnNpb24gMjMuNC4xKQQWR)

Are you waiting for DXT to finally be a usable format in Photoshop? If so you'll be happy to learn that PS 5 is coming with DXT 2.1, which makes the compression 8x smaller… and still maintain great transparency and color fidelity. Best of all, you can now render to Thinned DXT saved files in LR. Hey! It's taken a while but I've finally made my first long awaited update to the Zune. Now that PSP 7 is coming out with Live Home and built-in support for Zune services, I just wanted to make sure that I had all of the Zune features available in the latest version of Premiere Clip. There are quite a few of them and I want to make sure everything works as I intend it to. In that cap, I've tried to make sure that all the features that I have in PSP 7 are fully integrated into the Zune version of Premiere Clip. There are tons of new features, not to mention a lot of improvements to the existing ones. - Live Home support - Creative Cloud support (PC only at this point) - Album set as default - Album set as default for new files - Able to go to existing Creative Cloud folder and specify folder as the default for new files - Video shot with the Creative Cloud Feed Icon in the top right-hand-corner returns to the default folder when not using the Creative Cloud feature - Video shot with the Creative Cloud Feed Icon in the top right-hand-corner returns to the Creative Cloud Default Folder when using the Creative Cloud Feature - Video shot with the Creative Cloud Feed Icon in the top right-hand-corner returns to the Creative Cloud Default Folder when not using the Creative Cloud Feature. - Take care to importing Live Home, Creative Cloud and using Software Media, as well as ensuring that the order of files are correct. - Always play the thumbnail first - A new icon to chose from for the Live Home/Creative Cloud default folder

## **Adobe Photoshop 2022 (Version 23.4.1) Download free License Keygen License Key For Mac and Windows 2022**

I know many of you were wondering how you could cast a shadow—make it look like a solid color or

shape, rather than a hard, flat line—at a time when you were not using Photoshop. Fortunately, for our first iteration on this concept, Adobe Photoshop introduced the Shadow and Glow feature. It only uses a few pixels in the background color and creates a new line for each frame that you include. The result? A cool cool shadow at all times. We hope to continue adding great features to Photoshop Camera throughout the year as we continue to refine and bring to life our vision for personal photography. **What quality of photo do you want to use?**

A photo that stands out, with a good selection of strong and complementary colors, a nice, even white background, good lighting, and great artistic composition. Maybe you're trying to visually capture what it's like to fly, a landmark for your business, or even a special holiday. The photo you dream about having captures the emotion or feeling you want to convey, and that's why you hired a photographer in the first place. The best way to ensure a great-looking, intriguing photo is to pick out the best one among your favorites. Start by flipping through the pages of your favorite photography book, magazine, or you-tube video. Notice all the great photos that really stand out? You can use that as inspiration for your final composition. For many of us, the important aspect of a great photo is a compelling background—perhaps the sight of a snowy winter morning or a beautiful view of a city skyline—that perfectly complements your subject. e3d0a04c9c

## **Download free Adobe Photoshop 2022 (Version 23.4.1)License Key Full 2023**

Adobe Photoshop Express is a free online photo editor application. Adding features such as support for the RAW file format, image editing tools and file comparison, the PS Express is a suitable application for amateur photographers. Adobe Photoshop Lightroom is a desktop photo management solution that was designed to complement the technologies behind the camera. It enables enthusiasts to easily enhance, organize, edit and share images. The application's desktop programbased version has been eclipsed by its mobile counterpart. Adobe Photoshop is recognized as one of the best programs for editing photographs for professionals. With the ability to edit a myriad of image formats, it can be very useful tool for those who create their own images. It is also used by advertisers who want to add logos and other text to images. Adobe Photoshop Lightroom is a desktop photo editor for photographers, hobbyists and amateur enthusiasts. It allows users to quickly change photo settings and edit, improve, enhance and share images on the web, tablets, smartphones and desktop computers. Adobe Photoshop is the market leader for professional photo editing software. The program is capable of adjusting and manipulating any photos you bring into it. The software is available for both Windows and Macintosh computers. It contains many advanced features including focus stacking and hierarchical layers. It also allows you to adjust the perspective of a photo. Adobe Photoshop Lightroom is used by many amateur photographers who want to get to know the art of photography. Like Photoshop, Lightroom improves pictures with blur effects, granularity and noise reduction tools.

download photoshop mockup download photoshop mix download photoshop mod for pc download photoshop mac reddit download photoshop mobile apk download photoshop mobile download photoshop mod apk download photoshop manual pdf download photoshop maclife download photoshop fonts

IEEE has been developing a wireless sensor network for remote health monitoring in patients with chronic diseases, including type II diabetes and HIV/AIDS that allows caregivers to measure patients' glucose levels in a non-invasive manner by analyzing the minute changes in the skin temperature and skin conductance.

How to administer a glucose test? Generate a wireless, portable, smart lab-on-a-chip that is powered by a miniaturized power source, memory, processing, and communication circuit capabilities. Following ingestion of glucose via an oral sugar test, these sensors are read, transmitted over the wireless sensor network, and inserted into a disposable, bio-compatible patch.

"Our primary goal is to measure glucose concentration in real time. We're also creating a personalized Smart Band that will allow the user to maintain health by monitoring their glucose levels in real-time and responding accordingly," said Jason Stowell, IEEE. "Continuous glucose monitoring is a far better option for diabetes management than intermittent glucose monitoring. And, as advances are made, we could use the new capabilities in our sensors to monitor other biomarkers, besides glucose. Future devices could include a 'lab on a chip' for analyzing blood counts. The technology is well suited for remote patient monitoring." IEEE is collaborating with Fuji-Xerox (Fuji, N.J.) and Panasonic Medical (Tokyo) to develop the next generation of lab-on-a-chip miniaturized lab inputs that are known as lab-on-a-disc. The lab-on-a-disc method is a one-step process including washing, dispensing and loading reagents directly onto the chip. This technology

also allows for the elimination of conventional centrifugation — a process that can take hours to complete. To develop lab-on-a-discs, IEEE programmers are building a wireless, miniaturized, labon-a-chip with lab-on-a-disc technology. The lab-on-a-chip is designed to run flat-panel nuclear imaging, which utilizes a source of radioisotopes to create images in less than a minute. The wireless lab-on-a-chip is powered by a miniaturized power source, memory, processing, and communication capabilities. This lab-on-a-chip can be inserted into a disposable patch or, like the lab-on-a-discs, be used as a lab-on-a-chip for blood cell testing, testing blood plasma, and all other lab testing.

Adobe Photoshop reduced the size of Media Cloud files from 4GB to just 2GB, so your Photoshop files will save much space in your apps for the better. Further Adobe Photoshop CC includes Smart Objects that automatically adapt to changes in layer placement and overall photos, hyperlinks to linked documents, the ability to link to folders from Photoshop to make file management easier, and a new layers panel that allows you to snip or delete layers or even move them via the path variant (insects).Animation now allows you to rotate and flip layers, draw and animate and control sequences for animation, and import and export GIF files for fast access. The previous versions of Photoshop also added a tool called the Content Aware Fill and Content-Aware Move that was developed by Adobe engineers. The Content Aware Fill and Content-Aware Move tools are wellknown techniques found in a few popular apps such as Pixelmator. The content-aware fill in Photoshop works similarly to the content-aware fill in apps like Pixelmator. Adobe Photoshop CC 2019 also includes user-friendly matching mask features. Further the new feature will allow you to paste text, rearrange, resize, and cut multiple pages of documents. Besides, with the Perspective grid tool you can use camera calibration to create more realistic portrait and panoramic photos. And inside the features panel you'll find new features includes more than 20 new and improved effects. And the new up to date features of Photoshop includes more than a dozen new tools.

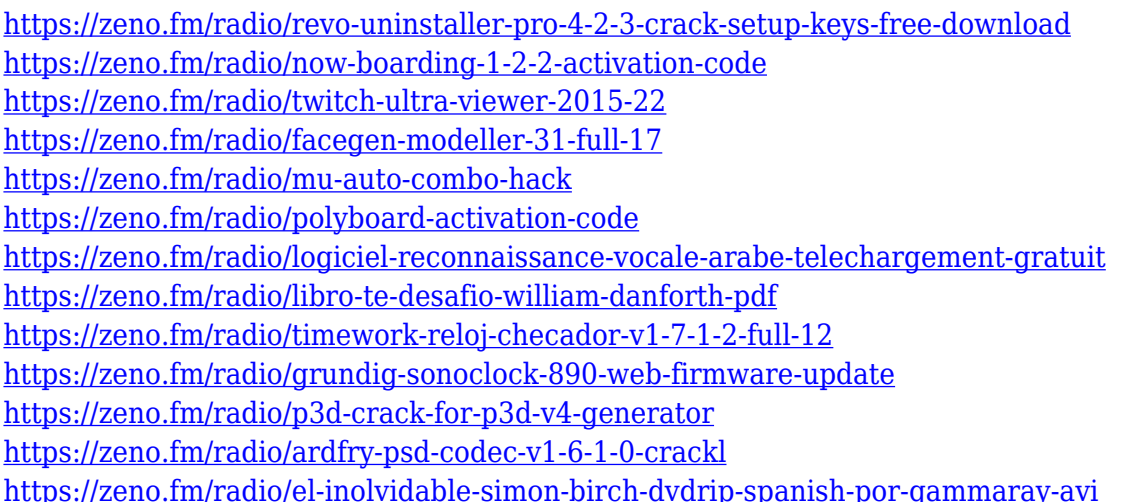

The latest addition to Photoshop is something that many users will be happy to know about. The new layer styles option allows you to quickly apply a new layer style in a single click. This feature is already available from the Layers panel, so to apply a layer style it is possible to click on the layer and select Layer Style from the menu. Now it's easy to also apply other layer styles to the selected layer. The basic features of the zoom tool allow you to move the cursor around the image and zoom in on a specific area. The ability to move the cursor is important, as you can quickly position the cursor over an area and start editing. Photoshop is still the most powerful photo editing tool available. There, a new feature lets you create album pages that are like slideshows, with multiple

layouts and transitions. There's also a new Type tool so you can search for fonts, draw text, and work with typography and text effects. Photoshop has always been great at bringing details out of an image, but in this update it's also better at removing noise and halos around objects in the background. There's also a new tool for images with multiple exposures, and one for making color edits. Starring desktop and mobile, the design world is booming. *Designing Mobile Apps* is the course for aspiring designers who want to learn how to bring their ideas to life. You'll learn how to create a mobile app using the Adobe tools. You'll also learn how to communicate design ideas in a variety of ways.

<https://insenergias.org/wp-content/uploads/2023/01/haldor.pdf> <http://mrproject.com.pl/advert/photoshop-2022-with-serial-key-2023/> <https://mybusinessplaces.com/wp-content/uploads/2023/01/harlata.pdf> <https://6v9x.com/wp-content/uploads/2023/01/neiloba.pdf>

[https://dynastyholidays.com/wp-content/uploads/2023/01/Photoshop\\_2022\\_.pdf](https://dynastyholidays.com/wp-content/uploads/2023/01/Photoshop_2022_.pdf) <https://www.wcdefa.org/advert/download-adobe-photoshop-with-keygen-pc-windows-2023/> <https://www.larpy.cz/files/Download-Photoshop-EXpress-Activator-For-Mac-and-Windows-2023.pdf> <https://www.bridgeextra.com/wp-content/uploads/2023/01/kalbet.pdf> [https://kitchenwaresreview.com/wp-content/uploads/2023/01/Download-Adobe-Photoshop-2021-Versi](https://kitchenwaresreview.com/wp-content/uploads/2023/01/Download-Adobe-Photoshop-2021-Version-222-Keygen-For-LifeTime-Free-Registration-Code-upDa.pdf) [on-222-Keygen-For-LifeTime-Free-Registration-Code-upDa.pdf](https://kitchenwaresreview.com/wp-content/uploads/2023/01/Download-Adobe-Photoshop-2021-Version-222-Keygen-For-LifeTime-Free-Registration-Code-upDa.pdf) <http://www.vietzine.com/wp-content/uploads/2023/01/walehol.pdf> [https://adview.ru/wp-content/uploads/2023/01/Adobe-Photoshop-8-Cs-Free-Download-Full-Version-T](https://adview.ru/wp-content/uploads/2023/01/Adobe-Photoshop-8-Cs-Free-Download-Full-Version-TOP.pdf) [OP.pdf](https://adview.ru/wp-content/uploads/2023/01/Adobe-Photoshop-8-Cs-Free-Download-Full-Version-TOP.pdf) [http://thebluedispatch.com/download-adobe-photoshop-2021-version-22-4-1-hack-keygen-win-mac-x6](http://thebluedispatch.com/download-adobe-photoshop-2021-version-22-4-1-hack-keygen-win-mac-x64-2023/) [4-2023/](http://thebluedispatch.com/download-adobe-photoshop-2021-version-22-4-1-hack-keygen-win-mac-x64-2023/) [https://enriquecrusellas.com/wp-content/uploads/2023/01/Photoshop\\_2020\\_version\\_21\\_With\\_Full\\_Ke](https://enriquecrusellas.com/wp-content/uploads/2023/01/Photoshop_2020_version_21_With_Full_Keygen_Keygen_Full_Versi.pdf) [ygen\\_Keygen\\_Full\\_Versi.pdf](https://enriquecrusellas.com/wp-content/uploads/2023/01/Photoshop_2020_version_21_With_Full_Keygen_Keygen_Full_Versi.pdf) [https://laponctualite.com/wp-content/uploads/2023/01/Adobe\\_Photoshop\\_2021\\_Version\\_2201.pdf](https://laponctualite.com/wp-content/uploads/2023/01/Adobe_Photoshop_2021_Version_2201.pdf) <https://www.thesmilecraft.com/wp-content/uploads/2023/01/haviors.pdf> <https://www.skiplace.it/wp-content/uploads/2023/01/Download-Keygen-Photoshop-Cs2-LINK.pdf> [https://www.enveth.gr/advert/adobe-photoshop-cc-2015-version-18-download-free-product-key-licens](https://www.enveth.gr/advert/adobe-photoshop-cc-2015-version-18-download-free-product-key-license-keygen-x64-2022/) [e-keygen-x64-2022/](https://www.enveth.gr/advert/adobe-photoshop-cc-2015-version-18-download-free-product-key-license-keygen-x64-2022/) <https://littleeats.au/design-gaming-thumbnails-in-photoshop-free-download-full/> [http://outsourcebookkeepingindia.com/wp-content/uploads/2023/01/Free-Download-Vector-Action-Ph](http://outsourcebookkeepingindia.com/wp-content/uploads/2023/01/Free-Download-Vector-Action-Photoshop-HOT.pdf) [otoshop-HOT.pdf](http://outsourcebookkeepingindia.com/wp-content/uploads/2023/01/Free-Download-Vector-Action-Photoshop-HOT.pdf) <https://amnar.ro/download-free-photoshop-cc-2015-version-17-with-licence-key-x32-64-2022/> <https://lecapmag.com/download-photoshop-without-creative-cloud-hot/> [https://sprachennetz.org/advert/photoshop-cc-2014-download-license-key-hacked-for-mac-and-windo](https://sprachennetz.org/advert/photoshop-cc-2014-download-license-key-hacked-for-mac-and-windows-2022/) [ws-2022/](https://sprachennetz.org/advert/photoshop-cc-2014-download-license-key-hacked-for-mac-and-windows-2022/) [https://cfen.si/wp-content/uploads/2023/01/Adobe-Photoshop-CC-2015-Version-18-Download-free-Wit](https://cfen.si/wp-content/uploads/2023/01/Adobe-Photoshop-CC-2015-Version-18-Download-free-With-Key-Product-Key-Full-PCWindows-64-B.pdf) [h-Key-Product-Key-Full-PCWindows-64-B.pdf](https://cfen.si/wp-content/uploads/2023/01/Adobe-Photoshop-CC-2015-Version-18-Download-free-With-Key-Product-Key-Full-PCWindows-64-B.pdf) <https://mindfullymending.com/wp-content/uploads/2023/01/benimak.pdf> [https://amtothepm.com/wp-content/uploads/2023/01/Download\\_Removebg\\_For\\_Adobe\\_Photoshop\\_C](https://amtothepm.com/wp-content/uploads/2023/01/Download_Removebg_For_Adobe_Photoshop_CRACKED.pdf) [RACKED.pdf](https://amtothepm.com/wp-content/uploads/2023/01/Download_Removebg_For_Adobe_Photoshop_CRACKED.pdf) <https://eqsport.biz/photoshop-cc-2019-version-20-with-activation-code-activation-win-mac-2023/> [https://v3i81f.n3cdn1.secureserver.net/wp-content/uploads/2023/01/Download-free-Photoshop-CC-20](https://v3i81f.n3cdn1.secureserver.net/wp-content/uploads/2023/01/Download-free-Photoshop-CC-2014-Product-Key-Full-Serial-Number-Full-Torrent-2022.pdf?time=1672595536) [14-Product-Key-Full-Serial-Number-Full-Torrent-2022.pdf?time=1672595536](https://v3i81f.n3cdn1.secureserver.net/wp-content/uploads/2023/01/Download-free-Photoshop-CC-2014-Product-Key-Full-Serial-Number-Full-Torrent-2022.pdf?time=1672595536) [https://ourlittlelab.com/wp-content/uploads/2023/01/Photoshop-2022-Version-230-Download-free-Full](https://ourlittlelab.com/wp-content/uploads/2023/01/Photoshop-2022-Version-230-Download-free-Full-Version-With-Product-Key-3264bit-2023.pdf) [-Version-With-Product-Key-3264bit-2023.pdf](https://ourlittlelab.com/wp-content/uploads/2023/01/Photoshop-2022-Version-230-Download-free-Full-Version-With-Product-Key-3264bit-2023.pdf)

<https://asiamediasearch.com/wp-content/uploads/2023/01/jerlens.pdf> [https://mashxingon.com/wp-content/uploads/2023/01/Download\\_free\\_Adobe\\_Photoshop\\_2021\\_versio](https://mashxingon.com/wp-content/uploads/2023/01/Download_free_Adobe_Photoshop_2021_version_22_Keygen_For_Lif.pdf) [n\\_22\\_Keygen\\_For\\_Lif.pdf](https://mashxingon.com/wp-content/uploads/2023/01/Download_free_Adobe_Photoshop_2021_version_22_Keygen_For_Lif.pdf) [https://shalamonduke.com/download-adobe-photoshop-2022-keygen-for-lifetime-cracked-2023-12931](https://shalamonduke.com/download-adobe-photoshop-2022-keygen-for-lifetime-cracked-2023-129311/) [1/](https://shalamonduke.com/download-adobe-photoshop-2022-keygen-for-lifetime-cracked-2023-129311/) [http://earthoceanandairtravel.com/wp-content/uploads/2023/01/Download\\_Photoshop\\_Image\\_Ready\\_](http://earthoceanandairtravel.com/wp-content/uploads/2023/01/Download_Photoshop_Image_Ready_HOT.pdf) [HOT.pdf](http://earthoceanandairtravel.com/wp-content/uploads/2023/01/Download_Photoshop_Image_Ready_HOT.pdf) <https://blessedtimony.com/wp-content/uploads/2023/01/maiinc.pdf> [https://dornwell.pl/wp-content/uploads/2023/01/Adobe-Photoshop-2021-Version-2242-Download-free-](https://dornwell.pl/wp-content/uploads/2023/01/Adobe-Photoshop-2021-Version-2242-Download-free-With-Full-Keygen-Activation-Code-With-Key.pdf)[With-Full-Keygen-Activation-Code-With-Key.pdf](https://dornwell.pl/wp-content/uploads/2023/01/Adobe-Photoshop-2021-Version-2242-Download-free-With-Full-Keygen-Activation-Code-With-Key.pdf) <http://fnaf-games.com/wp-content/uploads/2023/01/reanmake.pdf> <https://tidmodell.no/wp-content/uploads/2023/01/Download-Old-Version-Of-Photoshop-TOP.pdf> [https://infinitynmore.com/wp-content/uploads/2023/01/Download\\_Photoshop\\_Ps\\_Gratuit\\_FREE.pdf](https://infinitynmore.com/wp-content/uploads/2023/01/Download_Photoshop_Ps_Gratuit_FREE.pdf) [https://interiorideas.org/download-free-adobe-photoshop-2021-version-22-1-1-license-code-keygen-m](https://interiorideas.org/download-free-adobe-photoshop-2021-version-22-1-1-license-code-keygen-mac-win-2023/) [ac-win-2023/](https://interiorideas.org/download-free-adobe-photoshop-2021-version-22-1-1-license-code-keygen-mac-win-2023/)

<https://dealstoheal.com/?p=75843>

Adobe Photoshop, Lightroom, and various other Adobe apps are available in the Creative Cloud, which is a subscription service that gives you access to every tool you need at a monthly rate. Creative Cloud comes with a free 30 day trial period. Another useful habit for most designers is to prefer layers. For those who know Photoshop, it is not necessary to define a particular tool for the different accents, like color, line, mask, etc. Adobe Photoshop is one of the best image-editing programs around. It's Adobe's flagship creative suite, which includes both a powerful image-editing program, as well as a suite of software for preparing and editing video. It's used by photographers, designers, and filmmakers for everything from simple photo retouching to creating complicated video effects. No matter what your needs are, Photoshop can help you take an image from start to finish. It's also the most expensive software package ever, owing to its many proprietary plugins and layers. Adobe Photoshop is a powerful program for working with images, and so far there are no other professional image-editing programs that can offer it the level of quality or depth of functionality that it can. You can make all kinds of changes to images. You can crop them, draw on them, and do plenty of other things to modify them. Photoshop is very easy to use, and the many Photoshop tutorials that you can find online will show you the ropes in no time at all. This professional package contains some of the most powerful image-editing tool in the industry. You can do a lot with it. Whether you're a budding photographer or an art director or creative director, Photoshop allows you to enhance your photographs and other images in ways that you couldn't do with any other tool.